1SPHSBNNBUJPO BWBOD©F

## 5% PEVMFT

+BDRVFT ) FOSJ + PSSBBM (V©OF"BSVOBVE (PMGPVTF

% BOTQ BISSUJ OFP VT BVS POT CFT PJO EF MABD @GLO MOTS PRW FON FITH I E T NBJOUFOBOU MODOTUBMMFS BWFD

RSDP LQVWDOO RFDPOJUDSK

5©M©DIBSHF[ FOTVJUF MF DPEF EF E©NBSSEKWWSVF DF 51 MKMRXUGDQ JLWODESDJHV LQULD IU SURJ O HQVSV WGV&YUB®XJOSHFV W M GB SDL \$ WGFU J M\$ X TO BY V S D P N Q J M F S M F Q S P K F U F U F Y © D V U F S DPNQM©UFS FTU ELBOBTWAFED EVFOT RUFISIFS QBS QBSUJF

1 S © M J N J O B J S F T

PRGXOH W&RXQWHULJ

YDGFUHDWKQLW W YDGQFUHPHQW! XQLW YDGFXUUHQWBYDWXHLQW

WISHW

HQG

00 DPNNFODF DF 51 QBS RVFMRVFT FYFSDJDFT QPVS TqF EV MBOHBHF EF NPEVMFT FU TJHOBUVSFT Eq0\$BNM

E G VO NPE VMF EF k`DPNQUFVST`{ w DPESFSVFFT QNPEOMEFVSV OE FD B M NVUBCMF JOJUJBMJT© [©SP RVF MqPO QFVU JODS©NFOL **DPVSBOUF** 

00 DPOTJE"SF MB TJH @RB<ldWDB EFTNTPEVTMRVJ DPSSFTQPOE

## KWP FIKWWSV Y RFDPO RUJ DSL 0DS KWPO

- B TJHO BULGVASIENOP SSFTQ POE MUEGHTUJHGOEESQURVOSJFF EBOT MFT NP 6HWF UDSEF MB CJCMJPUI"RVF TUBOEBSE SFT NDENQ MFS GPV DPOTUSVJSF SFTQFDUJWFNFOU VOF TUSVDUVSF EqFOTFNC NPEVMF JNQM2@NFIOHLGBOEUPDVNFOUKWWSV<sup>T</sup>Y RFDPORUJDSL 6HW

 $Z \perp W5K$ 

QBS FYFNERMSFOLDEF GHI \$PNNFOU EO ŽQBSSU&U EOQPVS QSOTFSWFS M+ @HWBFFAUU O EF VWULQUPVU FO O+FYQPTBOFURPRNUFHMBEGIDODUVUDMJTFS MF

PO BQQFOMBSWK 1 F V U P O VOU-RWISTOMBVS DPN QBSFS EFVY DIBJOFT EF DBSBI

2 V F M M F F T U M B T J H @ B U BY SOFP DOWUNLIPREDVOM FOR WUKTUF N B J T Q F N

& YFSDJDDFO ©DSGWOH 6WULQJ2UGHUHG

RUJ DSL /LVW KWANTUJŽFS

PRGX 0 H& R X Q W H& JR X Q W H U

 $\mathbf{L}$ 

**%BOT MF DPEF TVJWBOU** 

& Y F S D J D FF O T J E © S P O T 6 M JFL O LIFEM BIFC J C M J P U I "R V F T U B O E B S E M J F O W F S T M B E KWWSV Y R F D P O R U J D S L 6 W 4 BOLJK V G PBOJ U J M M HOBUWSFUHGU MB TJHOBUYSG FTU JMLEWKWWSV Y RFDPO

& Y F S D J D B J S F E F N <sup>a</sup> N F B W F D (  $\forall$  @ @ DTM BIS BBOW UFS UFOV O *E* Q GF P O D U J F HTXDBF UWQIFW ERRO

& YFSDJD%F© ŽOJS VOF TJHOB2UM & FHEGDINWPEES/BNOFAUF WO WE OGFPOD UJPO EF DPN=@BSGBELHTRUQZQ!FW !LQW 1BS DPOW/FROSLONSAFFOOWPJF I QPVS MF DBT k`QMVT QFUJU RVF`{ FO DBT E+©HBMJU©

1 F V U P O B SN F S R V F M BUW B MIFPASS R F P J 1PVSSBJU PO FO EJSF BVUBOU TJPRO GROMKOWBUU MB DPOUS

OHW 0\&RXQWHU FUHDWH 0\&RXQWHU LQFUHPHQW F 0\&RXQWHU LQFUHPHQW F FRGH VDQV DSSHO ¢ 0\&RXQWHU LQFUHPHQW

OHW 0\&RXQWHU FXUUHQWEYDOXH F

& Y F S D J D% FD S J S F V Q \ &NRXEQ WUMMFQ M © N F O U B O U& RMK BQ WTHUH O B U V S F

&O NBUI©NBUJRVFT VO NPOP<sup>-</sup>EF FTU VOF TUSVDUVSF BMH NVOJ EQVOF MPJ EF DPNQPTJUJPO BTTPDJBUJWF FU EQVO SFTQPOE VO UZQF MF UZQF EFT ©M©NFOUT EF MqFOTFI EFVY BSHVNFOUT QFSNFUUBOU EF DPNCJOFS EFVY ©M©NF BVUSF FU VOF WBMFVS EF DF UZQF QPVS Ma©M©NFOU OF

## $POP$ <sup>-</sup> $EFT$

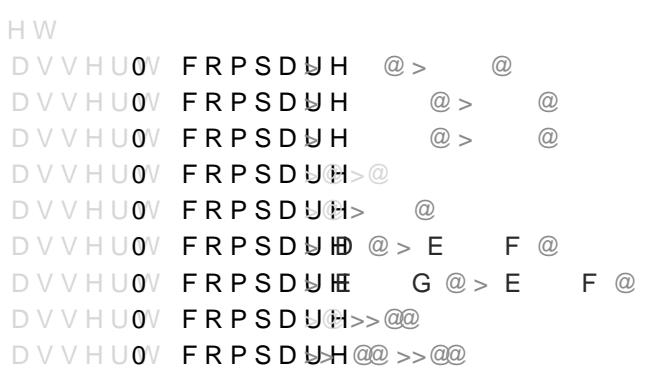

 $\circ$ 

 $\begin{array}{cccccccccc} \mathsf{P}\;\mathsf{R}\;\mathsf{G}\;\mathsf{X}\;\mathsf{Q}\;\mathsf{H} & /\,\mathsf{H}\, [\,\mathsf{L}\,\mathsf{F}\;\mathsf{R}\;\mathsf{Q}\;\mathsf{W}] \end{array}$ PRGXOH / HILF FOW ULQJ PRGXOH / HILFRHILFRQW

## QM©NFOUBUJPO

7PJDJ VO FYFNQMF EQVUJHMUFTRBRUVJPOE FEJNU NOPPEOVIDANJFJPOOFS BV

& Y F S D J D FI Q M © N F O U F S / M Q F G R G B O B O S T O F O U S © F V O N P E V I MB TJH OUBSUHV SHEU QSPEVJTBOU FO TPSUJF VO NP2EU VS MUFH TEBUJT QPVS EFT MJTUFT E+©M©NFOUT EV NPEVMF E+FOUS©F DP

DPVMFVST & O VUJMJTBO & R MOFH ANDRE ROUDEM FT MJFOT WFST MSB WE BD VNFC 0DSDJ EFTTVT ©DSJSPFDNAGBFR&GPHOXBNNNDP50OS©F VOF UBCMF BT BTTPDJBOU M+FOTFNCMF \ DPVMFVS WFSUF DPVMFVS ( WFSUFHUW EOHX URXJH ` FU EF N<sup>a</sup>NF QPVS MFT BVUSFT

FOTENCMET EF DPVMFVST 6 U J M J T F S N BDISO NJHOLBYOSU D P O T U S V J&SHEX OVHOX UNIPIOERPOWASFOJTT B O U EFT UBCMFT BTTPDJBUJWF TER BROXU 6MK FF WODDME GT FT @ TO FUNE FIVITE

6 U J M J T F S M6 H VG DPO OD PUNFS Y SP C U F O J SAR KO HN DE NUAME O N F O U B O U E

WISHV A YHUWLQWEOHX LQWURXJHLQW FU VOF GPODUJPO EF DPNQB &BJ TWP @ GB/TTPDJ©F EF UZQF

& Y F S D J D'& G Ž O J S V O& N & PO HADNAP FO U F O B O W V O U Z Q F

OPUSF DIFNJO EBOT EFT MBCZSJOUIFT FU BVUSFT UFSSBJ 1BS FYFNQMF ©UBOU EPOO© MF SMBOCSCIDOUFF DVDENFVTS PRO BMMFS EF MB QPTJUMBOQ PTJEI@ QOB SEU QB SEI FW @ BOJ "SF PQU.

% BOT DFUUF QBSUJF OPUSF PCKFDUJG TFSREDEPOOVUDJSMKJTFS FU TPO JNQM©NFOUBUJPO EqVO BMHPSJUINF EF DBMDVM I

<span id="page-3-0"></span>1 M V T D P V S U D I F N J O B W F D P D B N M H S B Q I

QSPEVJU FO SFUPVS VO NPEVMF JNQM©NFOUBOU MF NPOP WBMFVST EBOT MF NPOP<sup>-</sup>EF E+FOUS©F

VO NPEVMF TQ©DJŽBOU VO FOUJFS

\*NQM©NFOUFS VO GPDOVDNQQSSCOBSOBNUMFO BSHVNFOUT

VO NPEVMF TBUJTGBJTBOU MB TJHOBUVSF EF NPOP<sup>-</sup>EF

NBUSJDFT DBSSŽ© FOTP ŽESE PUCBOJOJM FWBMJFVBSWTFEDBDDFTNNF MPJ EF QPTJUJPO M+BEEJUJPO NBUSJDJFMMF FU QPVS ©M©NFOU

 $OP = F^{\pi}$ FNJQ

& Y F S D J D P% © Ž O J S V O N P E NOM P% DO SUBANCOMM © N F O U B O U M B T U S V D U

& YFSDJDFE QBSUJS E+VOD **ØFOFFOF FOFVU DPOTJE©SFS MF N** 

 $M + F O T \overline{F} N C M F$ 

& YFSDJD F & QŽOJS VO UZQF 0 \$BNM EPOU MFT WBMFVST DPS

& Y F S D J D F & © Ž O J S V O N P E NOM FRONSCH M R N F O U B O U M B T U S V D U V 3 DPSSFTQPOEBOU BV NROMPEEPFJU SFTQFDUFS WPUSF TJHOB QS©D©EFOUFFTU\*DIJFOTFNCMF EFT ©M©MBF ONU EV DIPNOPER FU M+©M©NFOU OFVUSF 00 JHOPSFSB MFT RVFTUJPOT E DPOTJE©SFSBUR VNFQM©NFOUBCMFLQBS MF UZQF 0 \$BNM

& YFSDJDIFVU PO VUJMJTFS MF TZTU"NF EF UZQFT E+0\$BNM EF DPNQPRTSJTUPJUPUOF • FDUJWFNFOU HBTFPIDJEP HEJDWJEN FFUNR QIE VO OFVUSF WJRS WJT EF

& Y F S D J D%F© Ž O J S V O F T J H O B U V S FOREOR LNOPPESVSNFFT @ B B B B B O U V C OP EF 00 OWNNFLSZBQF EFT © M©NFS SWUBT GERONDRUQUPTOE EF DPNQP NPOP<sup>-</sup>EFIMF@M©NFOU OFVUSF 1PVS EFT SBJTPOT EF E©CP VOF GPOMDEUW OLOMB TJHOBUVSF RVJ E©ŽOJU DPNNFOU DP NPOP EF FO DIB®OF EF DBSBDU SF QPVS M+B DIBHF

 $N P E V$ 3 $M W$ 

RFDPOJUDSKOUJFOU VOF JNQM©NFOUBUJPO EF MqBMHPSJUIN DVMFS MF QMVT DPVSU DIFNJO FOUSF EFVY O VET EBOT

DFT EFVY QPTJUJPOT TPOU WPJTJOFT TVS MF UFSSBJO PO QFVU F · FDUJWFNFOU TF E©QMBDFS EF M + VOF QPTJ O+FTU QBT VO NVS PV FO EFIPST EV UFSSBJO` MB WBMFVS EF DIBRVF BS<sup>a</sup>UF FTU žY©F QPVS MF NPN

-+PCKFDUJG FTU E+PCUFOJS VO HSBQIF EPOU MFT O VET UFSSBJO DPOOFDU©T QBS VOF BS<sup>a</sup>UF TJ PO QFVU TF E©QM FO QSPDIF-F HSBQIF SFOWPZ© QBS DFUUF GPODUJPO EP QPTJUUROFU \ TJFU TFVMFNFOU TJ

& YFSDJD F‰UBOU E POO© VOF7HWBMLFQVFSEO EVFU UNZQF BOU MFT G P ERFDPOJUDFSUK EV NTA-EUVIMIFON Q M©NFOUFS WOO BKGIRIBWOHUEUDDQQ UZQHFUUDLQ W ! 7\*UDSK W

1BS BJMMFVST MF DPEF GPVSOJ BWFD MF 51 DPOUJFOU \ M JSF FU USBWB JMMFS TVS DFT7 HUFUSDS BIV WOTS JSJ MM FT GREDHIJFUSEJVO DPSSFTQPOEBOU UDLQ FPUDLM JSF MB EPDVNFOUBUJPO EV NPE

-F DPEF EF E©NBSSBHF GPVSOJ BWFLDQ MSUFUWE1HODPPAOSU DHFOULUF MB E©ROJUJPO EF RVFMRVFT UFSSBJOT EF E©QBSU RVF M MJCSF WPVT EF E©ROJS EFT UFSSBJOT TVQQM©NFOUBJS

& YFSDJD & OVUJNFDTPBOUDSUK FOJOTUBODJBOUMFCPOGPODU EFT HSBQIFT OPO PSJFOU©T EPOU MFT TLPNNL FUD PTSSPUTEFT QPOEBOU EFT DPPSEPOO©FT TVS MF UFSSBJO LFQUVEPOU 3FHBSEFS EV D´UP©SHEMOWNEERMENDAMOFJUDS0KO BQQFMMFS/BUDDSFKNPEVM

0O TF NVOJSB EF MB EPDVNEFIOPUDBUJKWWS RFDPOJUDSK GOULIU [GR](http://ocamlgraph.lri.fr/doc)FFUN KWWSV RFDPORUJSRFDPOJUDSK GRFN\*U**QSP**AV**SQWA-P(JKSVMOF** NPEVMFT FU GPODUJPOM FEIJTQP FOJMGF MTJTU©T TVS DFUUF Q UPVT EBOT MF \* UNDPSKE "VUMOPETJ PO ©DSJSBU QUSASS FFLYDFANNQOPPANFS BDD©EFS BVPSN-RUEW WENPHDVNFOU© TVS DFUUF QBHF

;;;;;;;;;;;;;;;;;;;;;;;;;;;;;;; ;<br>;<br>;<br>; ;;;;;;;;;;;;;;;  $\frac{1}{2}, \frac{1}{2}, \frac{$ ;;;;;;;;;;; ;;;;;;;;;;;;;; ;;;;;;;;;;;;; ; it is the set of  $\mathbf{y}$ ; it is the set of  $\mathbf{y}$ ; it is the set of  $\mathbf{y}$ ; it is the set of  $\mathbf{y}$ ; it is the set of  $\mathbf{y}$ ; it is the set of  $\mathbf{y}$ ; it is the set of  $\mathbf{y}$ ; it is the set of  $\mathbf{y}$ ; it ;;;;;;;;;;;;;;;;;;;;;;;;;;;;;;;

3VTUMJOHT QPVS MB TFNBJOF QSPDIBJOF

" M M F S K VBTPRR V Kq B V H P D Q KQ LDFM V T

BQQFMBOU MFT7HGUPUOLDUUJMPPOUSEFDPEF

& YFSDJDFPEJŽFS MB WBMFVS EFT BS<sup>a</sup>UFJDDSKBRISS **WQUFDS50V** %©TPSNBJT TF E©OMBDFS EFOVJT VOF DBTF NBSBJT PV W VOF BS<sup>a</sup>UF EF WBMFVS DPOUSBJSFNFOU BVY BS<sup>a</sup>UFT EF MFT DBTFT WJEFT

& YFSDJDFBCSJRVFS VO UFSSBJO DPNQPSUBOU VO NBSBJT E © Q M B D F N F O U E F T N B S B J T F T U C J F O Q KSH J Q FOOU BOON Q EUPFO Q G EFVY DIFNJOT QPTTJCMFT M+VO ©UBOU M©H"SFNFOU QM' VO DIFNJO VO QFV QMVT MPOH TBOT NBSBJT EFWSBJU <sup>a</sup>US %DSJSF EV DPEF 0\$BNM B DIBOU MF DIFNJO DBMDVM© QPV

-FT DBTFT EqVO UFSSBJO QFVWFOU FO GBJU <sup>a</sup>USF EqVO B DFSUBJOFT DBTFT TPOU EFT NBSBJT SFQS©TFMOUFOTETQPSTB TJCMF EF USBWFSTFS MFT DBTFT k`NBSBJT`{ NBJT DFMB USBWFSTFS VOF DBTF WJEF

EPOO© FO FOUS©F 6 U J M ZHTUFUSD LQ SU LQ WB Z LQ WR B SD BY KD IF S FU W © S J Ž F S M F S © T V M U E MFT UFSSBJOT E+FYFNQMF

&YFSDJDFOTUBODJFS MF GPODUFVS JNQM©NFOUBOU M+BI NPEVMF EF HSBQIF \*NQM©RKFHOLLETFSUYZAQUTEDGLP3QWD@JWROW OLVDBMDVMBOU MF QMVT DPVSU DIFNJO FOUSF MB QPTJUJF